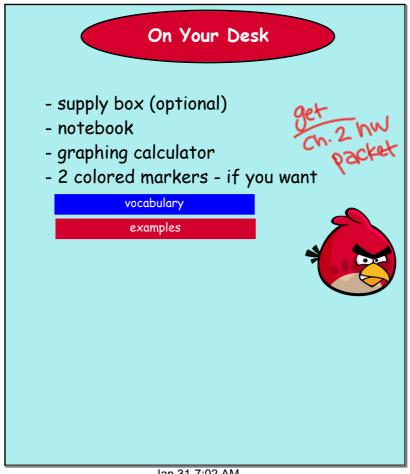

Jan 31-7:02 AM

## Test Results

HOW COOL (and tired) AM I THAT I GOT THEM ALL GRADED?!?!

#### Period 1: Period 3:

Mean: 85.8% Mean: 87% Median: 87.5% Median: 89%

#### Period 2: Period 4:

Mean: 86.2% Mean: 87.9% Median: 86% Median: 89%

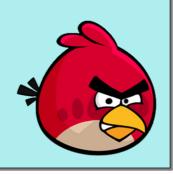

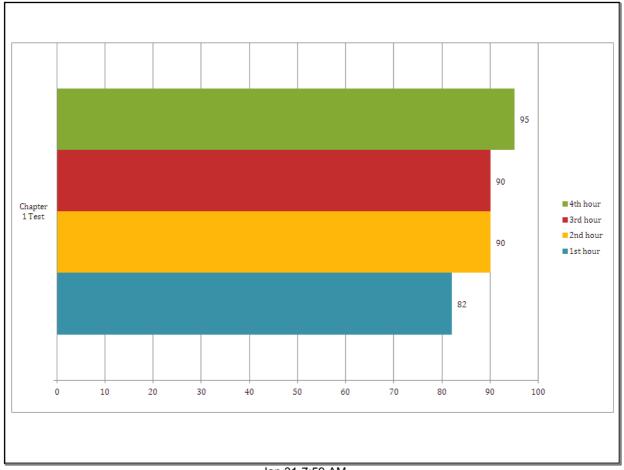

Jan 31-7:59 AM

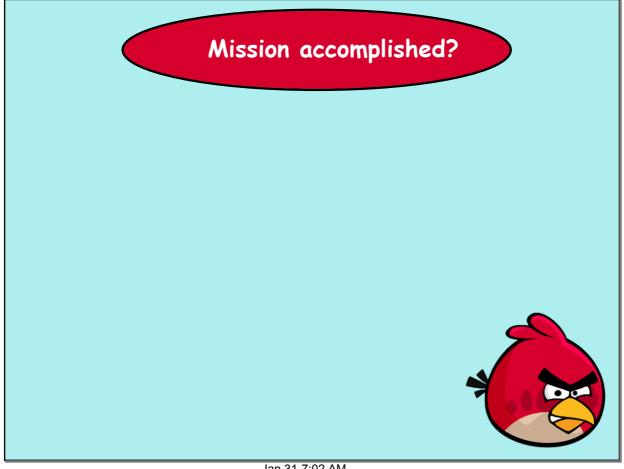

Jan 31-7:02 AM

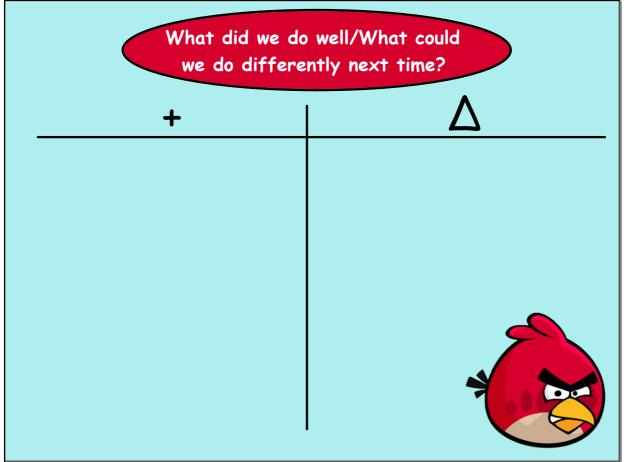

Jan 31-7:02 AM

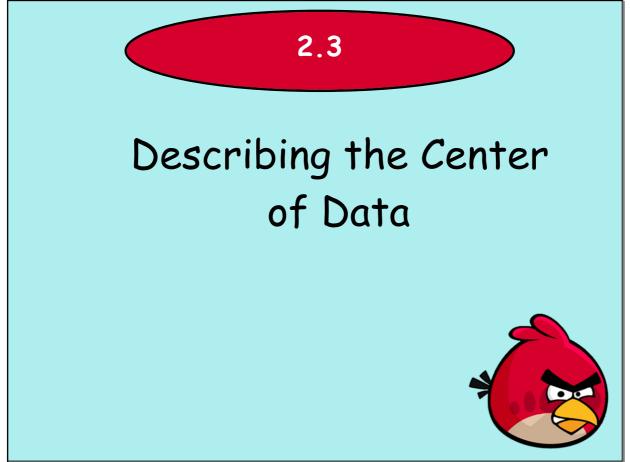

Jan 31-7:02 AM

# Center vs. Spread

### Center

- What is a representative observation like?

### **Spread**

- Do the other observations take similar values, or are they quite spread out?

Jan 31-7:02 AM

### MEAN

- The mean is the sum of the observations divided by the number of observations
- It is the center of mass

$$\overline{x} = \sum \frac{x}{n}$$

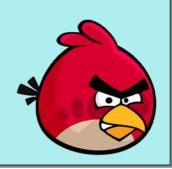

# MEAN

The mean is the balancing point for the data. The line with the data points on it would balance by placing a fulcrum at the mean of that data.

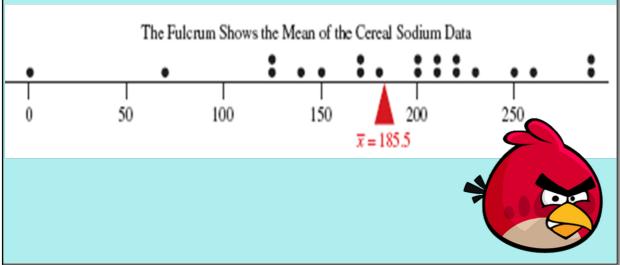

Jan 31-7:02 AM

# MEDIAN

The median is the midpoint of the observations when they are ordered from the smallest to the largest (or from the largest to smallest)

- 1. First, order the observations
- 2. If the number of observations is:

Odd, then the median is the middle observation Even, then the median is the average of the two middle observations

"We Do" Example

Find the mean and the median of the following data set:

78 114 91 105 94 98 103 101 99

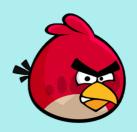

Jan 31-7:02 AM

# Practice Example

Find the mean and the median of the following data set of people's ages:

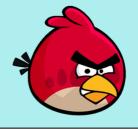

| WooooHoooo!           | Cereal               | Sodium |
|-----------------------|----------------------|--------|
| <b>WOOOO!</b>         | Frosted Mini Wheats  | 0      |
|                       | Raisin Bran          | 210    |
|                       | All Bran             | 260    |
|                       | Apple Jacks          | 125    |
| Calculator Commands   | Capt Crunch          | 220    |
| 1. STAT, EDIT         | Cheerios             | 290    |
|                       | Cinnamon Toast       | 210    |
| 2. Enter data into L1 | Crackling Oat Bran   | 140    |
|                       | Crispix              | 220    |
|                       | Frosted Flakes       | 200    |
|                       | Fruit Loops          | 125    |
| 3. STAT> CALC         | Grape Nuts           | 170    |
| 3. 3 17(1 ) EMEG      | Honey Nut Cheerios   | 250    |
|                       | Life                 | 150    |
| 4. 1: 1-Var Stats     | Oatmeal Raisin Crisp | 170    |
|                       | Sugar Smacks         | 70     |
| 5 5 1750 5 1750       | Special K            | 230    |
| 5. ENTER, ENTER       | Wheaties             | 200    |
|                       | Corn Flakes          | 290    |
|                       | Honeycomb            | 180    |

Jan 31-7:02 AM

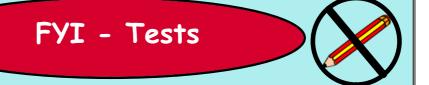

This is why I look at the median on test scores...if someone gets a 0, the mean is much lower.

# Comparing Mean & Median

The mean and median of a symmetric distribution are close together.

For symmetric distributions, the mean is typically preferred because it takes the values of all observations into account

Jan 31-7:02 AM

# Comparing Mean & Median

In a skewed distribution, the mean is farther out in the long tail than is the median

For skewed distributions the median is preferred because it is better representative of a typical observation

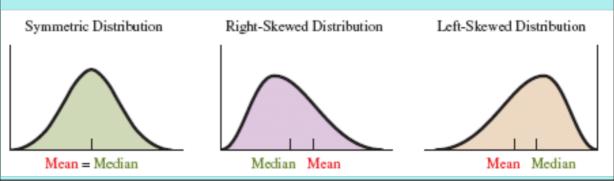

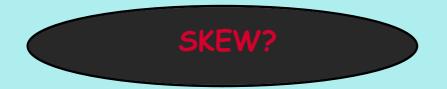

The mean household income in the US in 2005 was about \$61,000. The median was about \$44,000 (according to the Bureau of the Census).

Is there skew? If so, in which direction?

Mean is higher than median, so skew to the right!

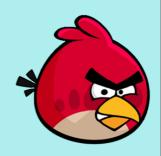

Jan 31-7:02 AM

# SKEW?

Last semester's stats class had a median grade of 85% with a mean grade of 70%.

Is there skew? If so, in which direction?

Mean is lower than median, so skew to the left!

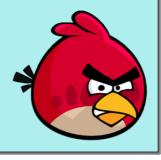

## Resistant Measures

A numerical summary measure is resistant if extreme observations (outliers) have little, if any, influence on its value

The Median is resistant to outliers

The Mean is not resistant to outliers

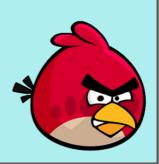

Jan 31-7:02 AM

## Marriage Example

Let's try a problem together...

| # of Times Married | <u>WOMEN</u> | <u>MEN</u> |
|--------------------|--------------|------------|
| 0                  | 5861         | 7074       |
| 1                  | 2773         | 1541       |
| 2                  | 105          | 43         |
| TOTAL              | 8739         | 8658       |
|                    |              |            |

- a. Find the median and mean for each gender
- b. Why is the median not particularly informative?

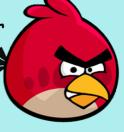

### MODE

Value that occurs most often

Highest bar in the histogram/ highest frequency

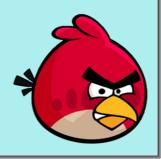

Jan 31-7:02 AM

## **HOMEWORK**

pg. 55 # 32, 33, 35-37, 42, 45

\*\*\*45 is tricky! Good thing it's odd so you can check your answer in the back of the book AFTER you try it.\*\*\*

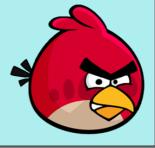

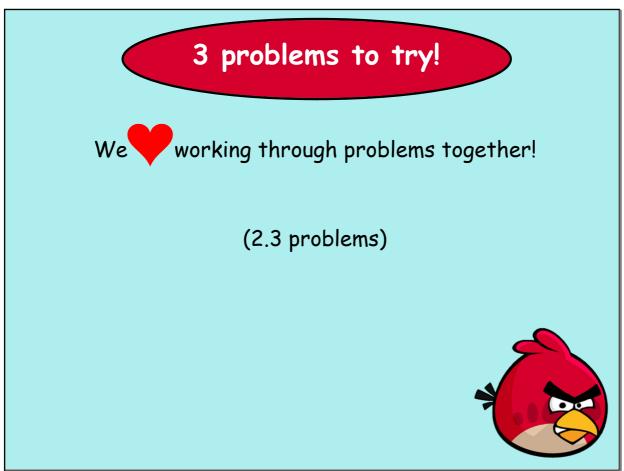

Jan 31-7:02 AM